Gespensterbuch

Klasse 2b

# Schuljahr 2015/16

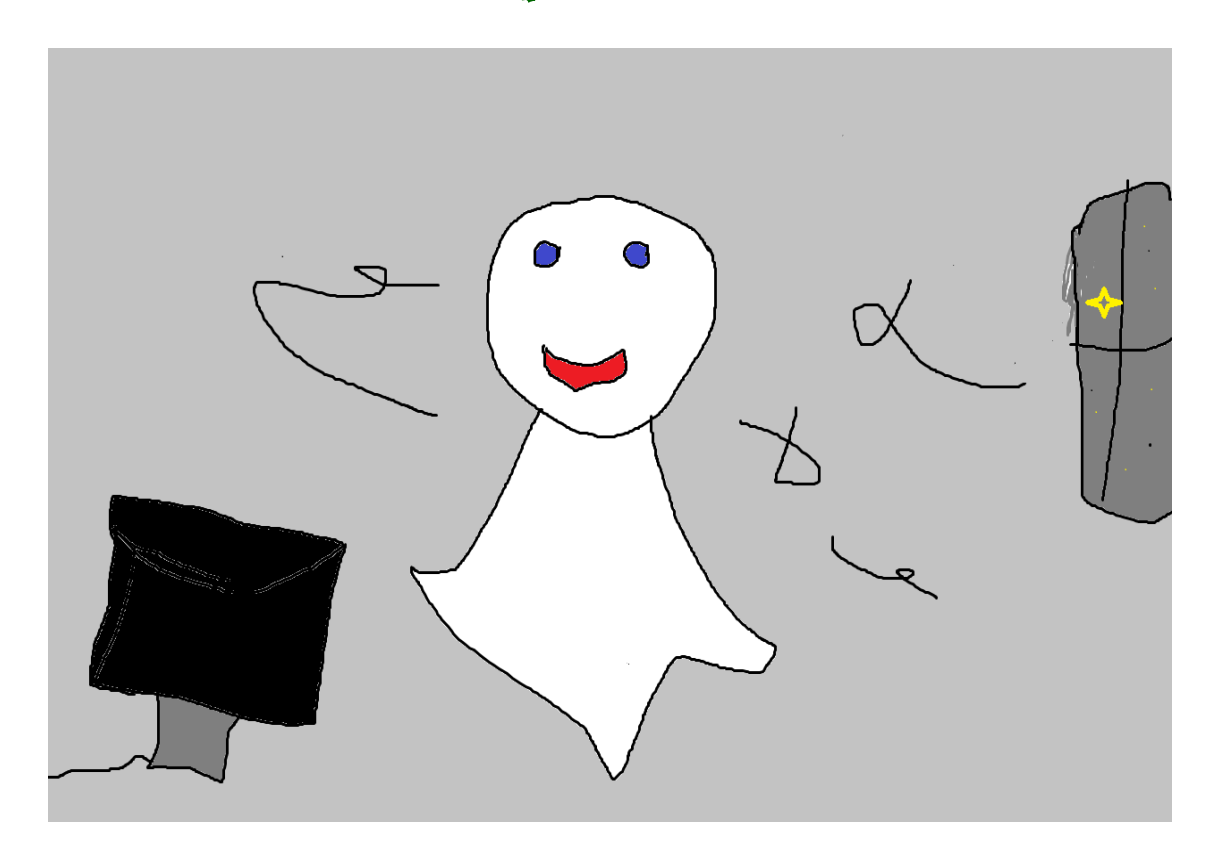

Geschrieben im Computerunterricht (nicht verbesserte Version)

#### Das Computergespenst

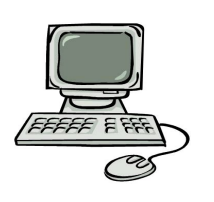

Bei uns in der Schule spukt nachts ein Gespenst. Es kriecht in den Computer. Morgens kommen die Schüler in die Schule...

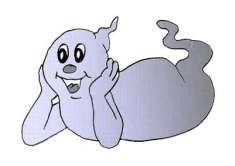

Ihr wollt wissen, wie es weiter geht?

Dann viel Spaß beim Lesen!

Euer Schulgespenst

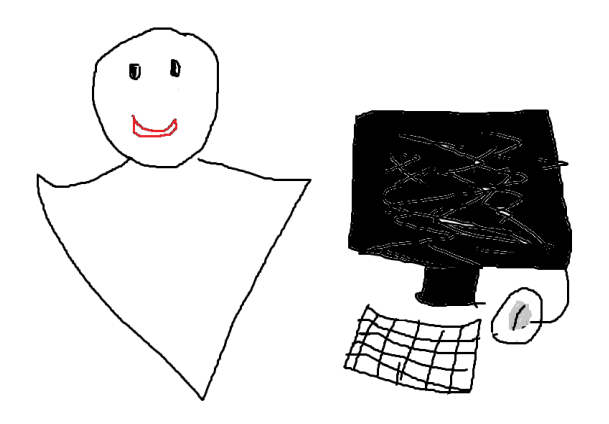

# Milu, Friedrich:

Morgens kommen die Schüler in den Computerraum am Pc 1 . komt ein Gespenst stat einem Esel.Am Pc 2 spielt der Computer ferükt .Am Pc 3 Wiel der Computer Nicht Mer.

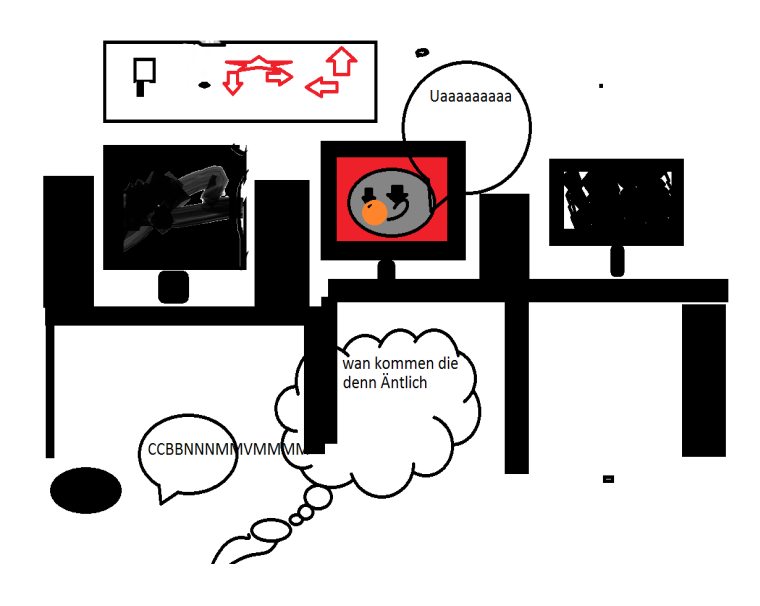

### Mathilda und Fiona:

Morgens kommen die Schüler und wenn die Schüler Computer haben, melden sie sich und Frau Lüders kommt. Dann sagt Finn zu Frau Lüders: Der Computer ist geschrottet.

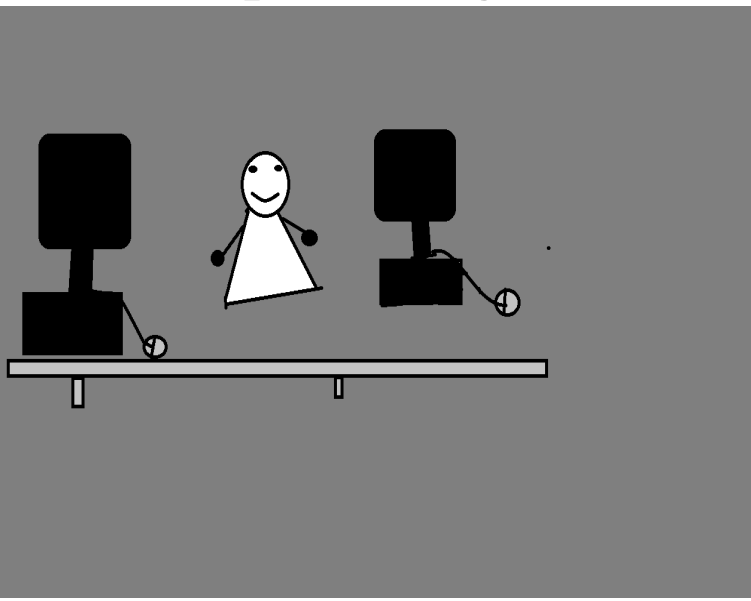

### Laura:

Morgens kommen die Schüler und die Schüler bemerken das Gespenst und dann und da fragt ein Schüler was ist mit mein Pc los?

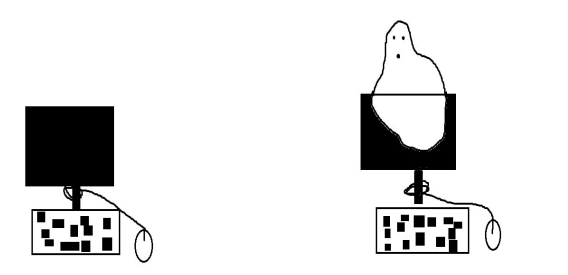

# Lilly:

Morgens kommen die Schüler das Gespenst spukt chede Nacht und wen ihr mir nich klaupt dann kommt toch mit.

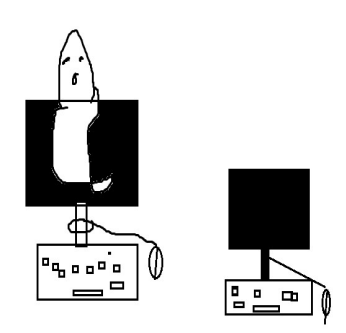

# Finn, Mathilde:

Morgens kommen die Schüler, in den Computerraum und sehen das anstatt ein Eselchen ein Gespenst da ist. Ein Kind geht an seinen Computer, und das Gespenst kommt heraus. Aber das Gespenst ist sehr nett. Aber nach einer weile waren Tim und das Gespenst dickste Freunde.

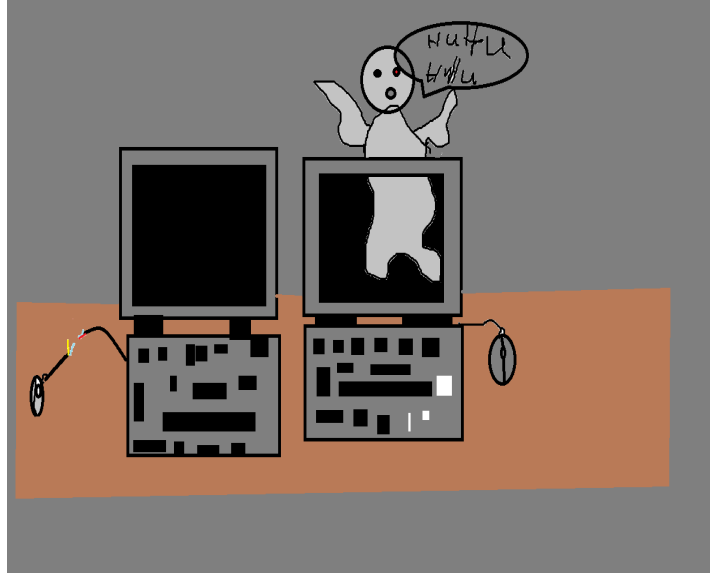

#### Jesper:

Morgens kommen die Schüler und wundern sich? Was mit den Computern los ist .

## Johann:

Morgens kommen die Schüler und wundern sich? warum der Computer nicht anget.

## Cara Mia

Morgens kommen die Schüler dar hamsi Computer kod da rascert was da ist wars ja aer gespenst wor Dar wars wowowo da.

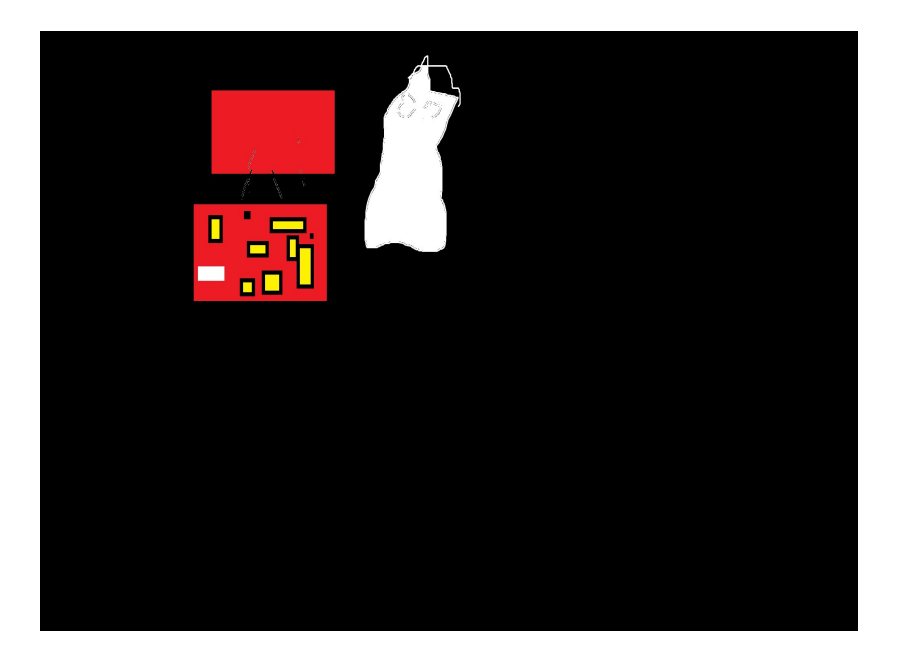

### Linus H.:

Morgens kommen die Schüler in den Computerraum. Alles was sie Geschbeichert haben ist weg und ein leres Blatt kut sie an.

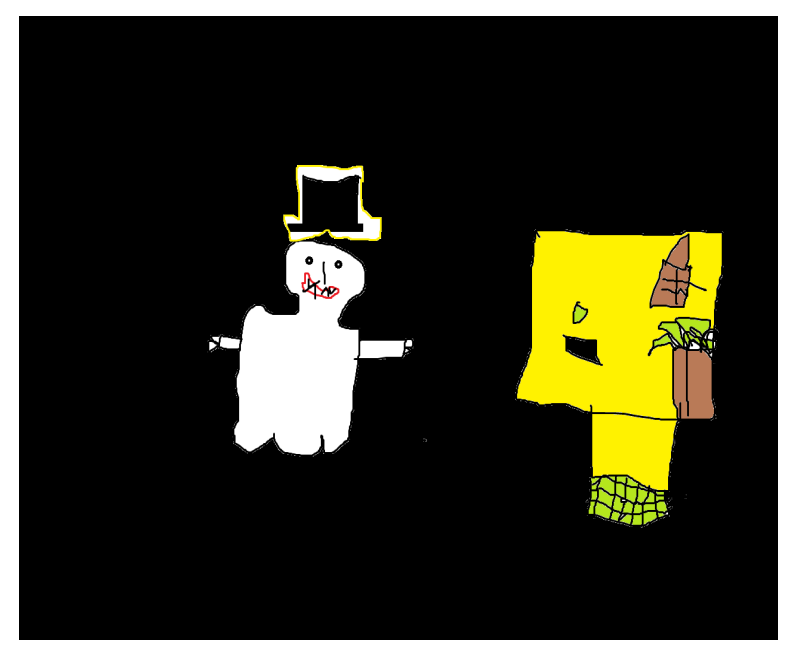

## Marie, Kira:

Morgens kommen die Schüler in die Schule. Sie haben als erstes Computerunterricht. Sie gehen in den Computerraum dort wartet das Gespenst auf sie.Mitten im Unterricht gehen die Computer aus.

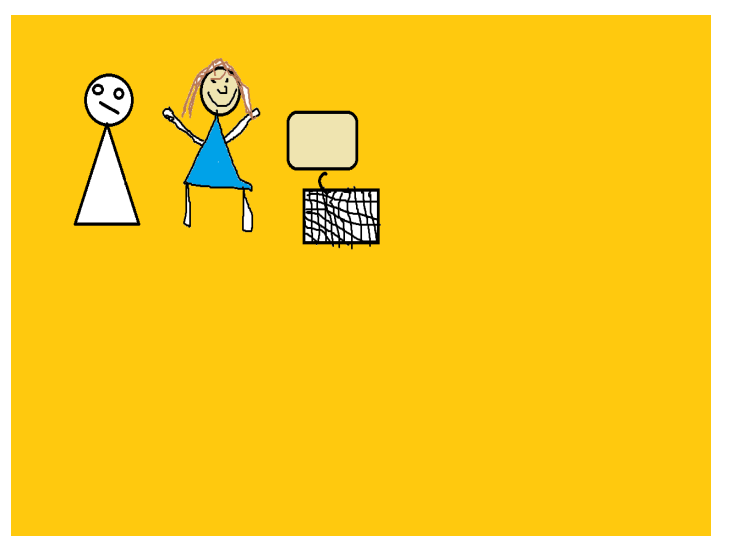

#### Rosa:

Morgens kommen die Schüler und sehen das Chaos. Dann sieht Lukas das statt einem Esel ein Tiger auf der ersten Seite ist und Klara das statt einem rotem Kreuz in der Ecke ein gelber Stern. Frau Lüders sah das auch.Auf einmal kam ein Gespenst aus meinem Computer und machte alles wieder gut.

## Clara :

Morgens kommen die Schüler. Tom staunt wen er sieht das der doofe Satz von gestern gans toll ferendert wurde. Bei den anderen war das auch so.

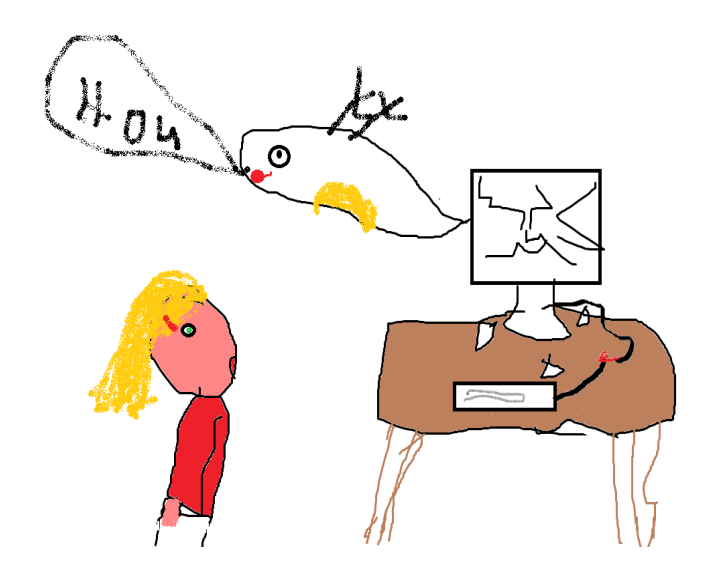

### Albert:

Morgens kommen die Schüler und sie sehen das Gespenst in dem Computer und renen darvon und das Gespenst lacht ha ha ha sonhe angsthasen.

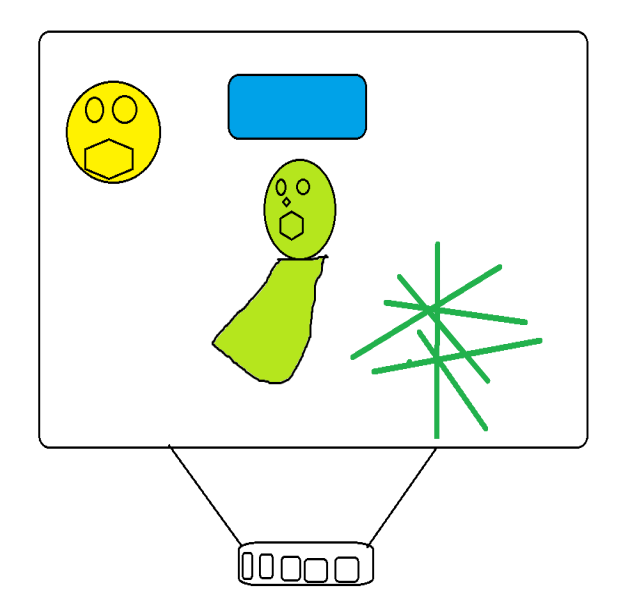

## Fritz:

Morgens kommen die Schüler in die schule. Tim setzt sich an den Computer und macht den Computer an und merkt das der Computer Weiß ist. auf einmal kommt ein Gespenst aus dem Computer. Alle kriegen einen Schreck, aber das Gespenst fliegt zum Glück schnell davon.

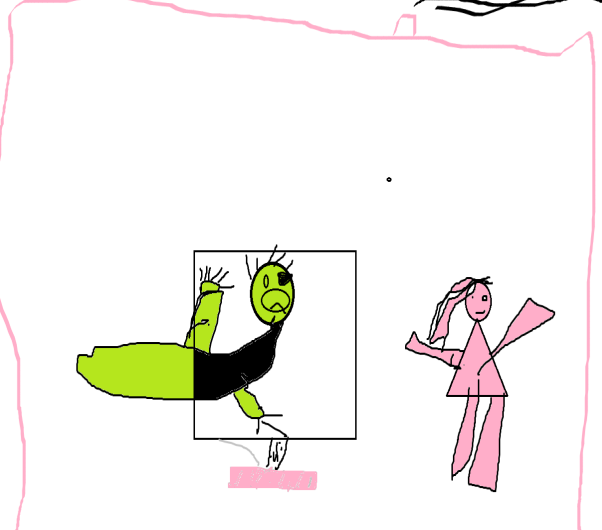

## Kevin:

Morgens kommen die Schüler und stellen fest das die Computer nicht richtig funkzuniren und was sie geschriben Haben war alles weck.

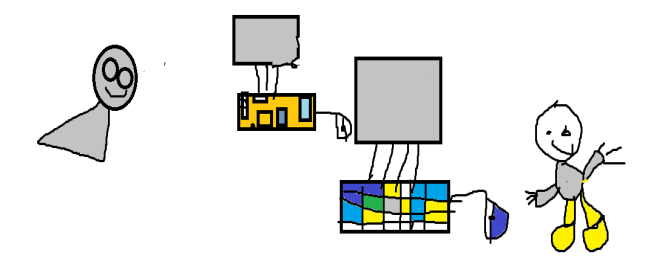

### Bela:

Morgens kommen die Schüler und dann sind alle gespeicherten Sachen weg. Die Kinder Schreiben alles wida hin.

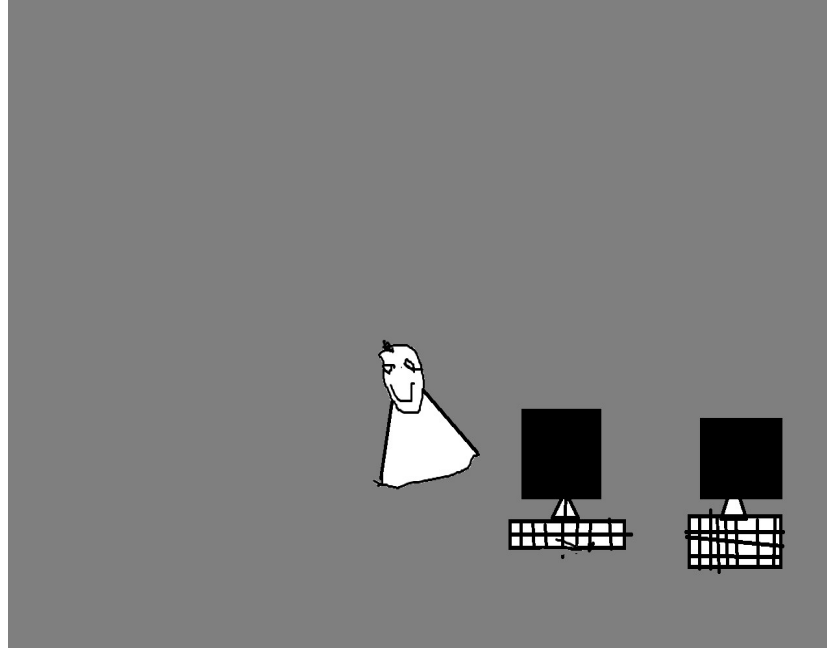

# Linus:

Morgens kommen die Schüler. Die Schüler wundern sich weil irgend was nicht geht. Inzwischen hat das Computergespenst 5 Kabel durch gebissen.Und biss gerade an dem 6. herum.

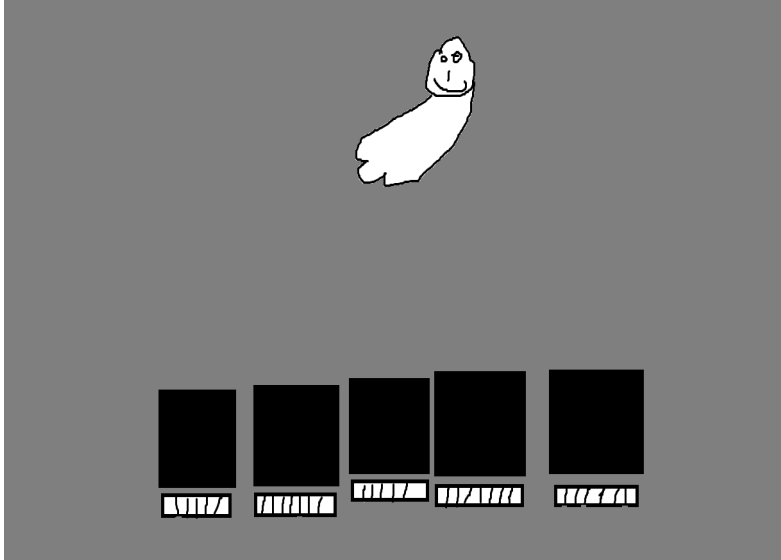

## Anna-Lena:

Morgens kommen die Schüler .Und als die Schüler am nächsten Tag Computerunterricht hatten haben bei Anna drei Tasten gefehlt. Und plötzlich kam ein Gespenst aus dem Computer. Anna erschreckte sich sehr.

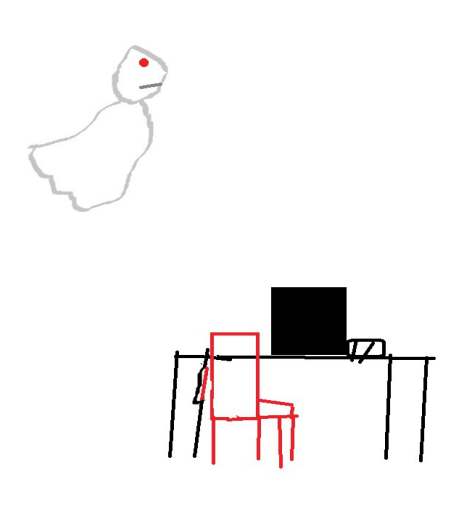